## Old Company Name in Catalogs and Other Documents

On April 1<sup>st</sup>, 2010, NEC Electronics Corporation merged with Renesas Technology Corporation, and Renesas Electronics Corporation took over all the business of both companies. Therefore, although the old company name remains in this document, it is a valid Renesas Electronics document. We appreciate your understanding.

Renesas Electronics website: http://www.renesas.com

April 1st, 2010 Renesas Electronics Corporation

Issued by: Renesas Electronics Corporation (http://www.renesas.com)

Send any inquiries to http://www.renesas.com/inquiry.

## HITACHI SEMICONDUCTOR TECHNICAL UPDATE

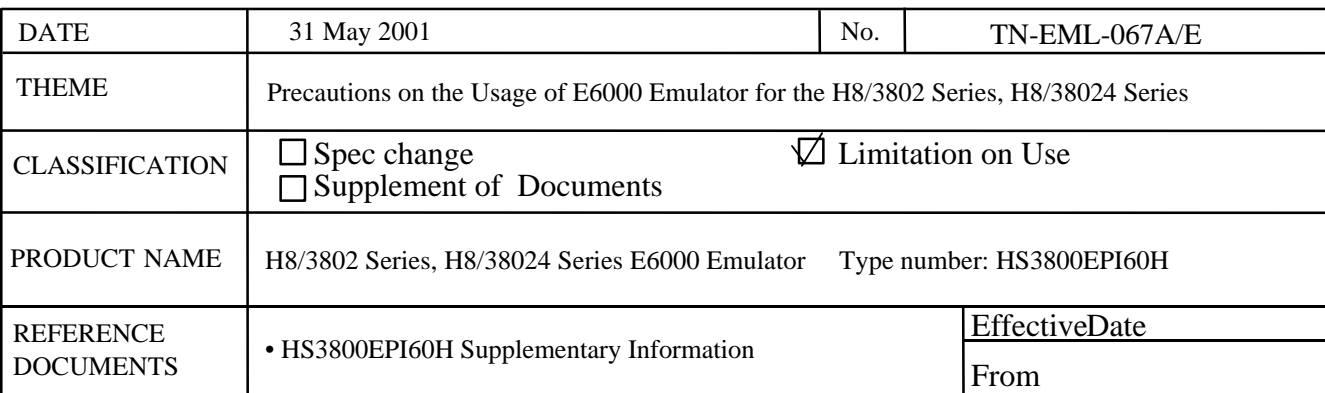

Some H8/3802 series, H8/38024 series E6000 emulator (HS3800EPI60H) enter the following condition during use, so take care on this point. For details, contact your nearest Hitachi sales office.

## 1. The Condition

When the HDI is started, the following error message may be displayed even though the TEST pin is correctly connected.

TEST or CVcc pin is not connected correctly. Please check it.

E6000 prepares CVcc pin condition checking circuit, but it works incorrectly. (The CVcc pin does not exist in the H8/3802 series and the H8/38024 series, but in future variation.)

If this message is displayed, confirm the TEST pin connection as described below, and if the connection is correct, click OK to link the HDI up. The HDI can correctly be used for the H8/3802 series, H8/38024 series E6000 emulator. Connections of the TEST pin on the user system: the TEST pin must be connected to the Vss pin.

## 2. Target Products

The condition described here arises in revision A products (serial nos.0001 to 0036). The condition no longer arises in revision B and later products (serial no.0037).

Note that the revision code for the product is printed on the label at the bottom of the E6000 emulator (see below).

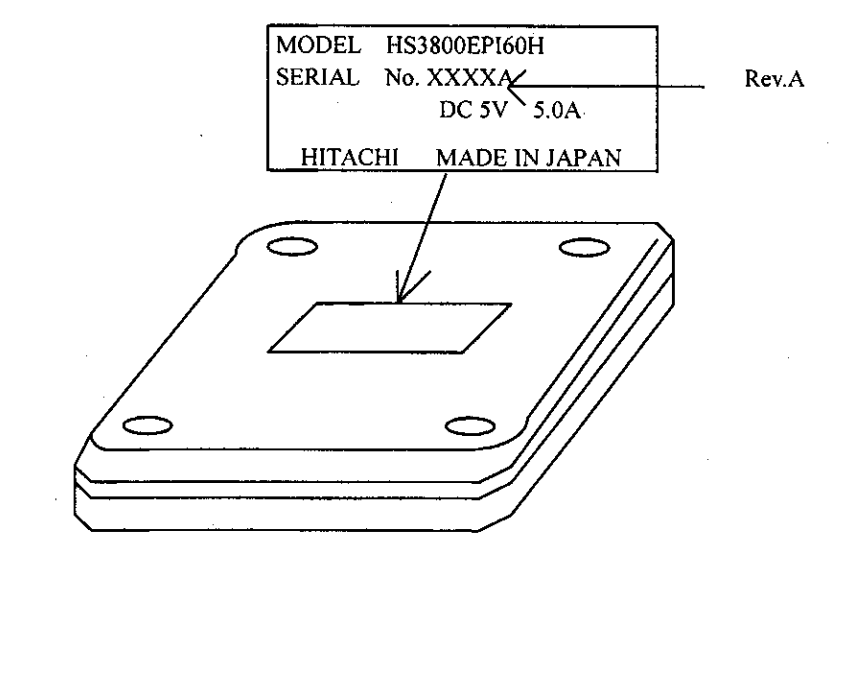